## **Añadir soporte para la GOPRO en Ubuntu**

sudo apt-get install exfat-fuse exfat-utils

Poniendo lo anterior ya podremos conectar nuestra GOPRO y acceder a los archivos

From: <http://wiki.intrusos.info/>- **LCWIKI**

Permanent link: **<http://wiki.intrusos.info/doku.php?id=linux:ubuntu:gopro>**

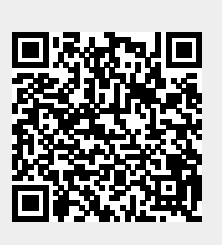

Last update: **2023/01/18 14:36**